# **Informatyka – poziom rozszerzony**

program dla IV etapu edukacji (szkoły ponadgimnazjalnej)<sup>[1](#page-0-0)</sup> oparty o podstawę programową z [2](#page-0-1)012 roku<sup>2</sup>. Przewiduje trzyletni cykl kształcenia (dwie godziny tygodniowo).

#### **Wprowadzenie**

Według nowej podstawy programowej, "szkoła ma obowiązek przygotowania uczniów do podejmowania przemyślanych decyzji, także poprzez umożliwianie im **samodzielnego** wyboru części zajęć edukacyjnych"<sup>[3](#page-0-2)</sup>. Nowa podstawa programowa kładzie nacisk na uwzględnianie **zainteresowań** ucznia i umożliwianie mu ich rozwijania wykorzystując do tego celu technologię informacyjną. Uczeń ma więc prawo **w pewnym zakresie** decydować o kształcie zajęć, a nauczyciel ma obowiązek indywidualizacji zadań pod kontem zainteresowań ucznia.

Nowa podstawa programowa kładzie także nacisk na społeczne znaczenie informatyki (wymiar filozoficzny i etyczny). Szkoła nie może kształcić przyszłych klientów konkretnych firm informatycznych - nie taka jest jej misja. Należy przekazywać uczniowi wiedzę na temat **różnych** systemów operacyjnych i promować niekomercyjne rozwiązania z poszanowaniem praw autorskich i zasad netykiety. Stąd program kładzie szczególny nacisk na oprogramowanie typu open source oraz na prezentację innych systemów operacyjnych ze szczególnym uwzględnieniem systemu Linux.

#### **Zakładana liczba godzin lekcyjnych**

W programie założono, iż nauczyciel ma w wymiarze minimalnym do dyspozycji 180 godzin w całym cyklu nauczania (po 2 godziny tygodniowo w klasie 2, 3, 4 przy założeniu iż nauczyciel ma do dyspozycji 30 tygodni w roku szkolnym).

#### **Metody nauczania i forma realizacji zajęć**

Realizacja zajęć przebiega w oparciu o wzajemne przenikanie się wiedzy teoretycznej ucznia i jego umiejętności praktycznych. Na początku każdego bloku tematycznego, uczeń zostaje wyposażony w informacje na temat filozofii działania wybranej technologii, celu jej używania, a także różnych sposobów wykorzystania. Poznana terminologia ułatwia wzajemne porozumiewanie się i przekazywanie komunikatów związanych z wykonywanymi ćwiczeniami.

Uczeń powinien zapisywać notatki zarówno te przekazywane przez nauczyciela, jak i te zawierające własne spostrzeżenia, opisy indywidualnych sposobów rozwiązywania problemów napotkanych podczas ćwiczeń. W czasie trwania sprawdzianu umiejętności, uczeń powinien mieć możliwość korzystania z tych notatek, jak i z informacji zawartych w Internecie lub w podręcznikach.

**Nauczyciel nie powinien w początkowym etapie ćwiczeń podawać gotowego sposobu rozwiązania danego problemu**. Dzięki takiemu podejściu, uczeń zmuszony jest zaangażować swój intelekt w szukanie nowatorskich dla niego sposobów realizacji postawionych celów. W ten sposób zachęca się ucznia do korzystania z gotowej dokumentacji i instrukcji zawartych w samych aplikacjach lub w zasobach Internetu. Jednak po rozwiązaniu danego problemu przez ucznia, nauczyciel powinien sprawdzić, czy zastosowana metoda jest prawidłowa i czy nie można było zastosować lepszego rozwiązania. O tym wszystkim powinien poinformować ucznia i wskazać optymalne rozwiązanie.

<span id="page-0-0"></span><sup>1</sup> Dotyczy szkół ponadgimnazjalnych, których ukończenie umożliwia uzyskanie świadectwa dojrzałości po zdaniu egzaminu maturalnego.

<span id="page-0-1"></span><sup>2</sup> Rozporządzenie Ministra Edukacji Narodowej z dnia 27 sierpnia 2012 w sprawie podstawy programowej wychowania przedszkolnego oraz kształcenia ogólnego w poszczególnych typach szkół (Dz. U. 2012, poz. 997).

<span id="page-0-2"></span><sup>3</sup> Zob. "Nowa podstawa programowa kształcenia ogólnego i wychowania przedszkolnego. Wychowanie przedszkolne i edukacja wczesnoszkolna" - materiał szkoleniowy Pana Ministra Zbigniewa Marciniaka zaprezentowany 27 listopada 2008 podczas konferencji w Augustowie.

Należy także wykorzystać metodę wzajemnego edukowania się uczniów (uczeń zdolny pomaga w rozwiązaniu zadania uczniowi słabszemu). Metoda ta daje uczniowi zdolnemu satysfakcję i dowartościowuje go, zaś uczeń słabszy otrzymuje dodatkową szansę zrozumienia materiału wyłożonego językiem jego rówieśnika.

## **Środki dydaktyczne**

Zaleca się korzystanie każdorazowo z projektora (lub rzutnika pisma) w celu prezentacji materiału i przedstawiania treści zadań. Każdy uczeń powinien obowiązkowo posiadać w czasie zajęć swój własny nośnik informacji (zaleca się pendrive), na którym będzie mógł gromadzić wyszukane informacje, oprogramowanie, zrealizowane zadania, a także niedokończone ćwiczenia. Uczeń powinien posiadać także osobiste słuchawki, które może każdorazowo podłączyć do komputera. Zaleca się, aby nauczyciel udostępnił uczniom swój adres poczty elektronicznej (ewentualnie dane komunikatora) i był do ich dyspozycji także poza godzinami zajęć (forma konsultacji). Wskazane jest także, aby materiały prezentowane podczas zajęć (a także inne informacje dotyczące lekcji) były cały czas dostępne na stronie internetowej.

### **Cele edukacyjne**

- uczeń potrafi bezpiecznie (dla siebie i innych) posługiwać się komputerem (znajomość budowy komputera i peryferiów, znajomość zasad BHP, profilaktyka antywirusowa, znaczenie "kont z ograniczeniami", firewalle, prawidłowa konfiguracja systemu);
- uczeń potrafi komunikować się ze światem za pomocą różnych środków technologicznych (poczta elektroniczna, komunikatory, fora internetowe, listy dyskusyjne); przestrzega przy tym prawa autorskiego, norm prawnych i zasad netykiety;
- uczeń potrafi wyszukiwać, gromadzić i selekcjonować informacje; zna metody precyzyjnego wyszukiwania informacji, rodzaje programów służących temu celowi, potrafi korzystać z baz danych (np. bazy biblioteczne, statystyczne), zna formy prezentacji danych (wykres, grafika, prezentacje, filmy, materiał audio itp.), zna przeznaczenie różnych formatów plików i potrafi dobrać odpowiedni format do danego celu; potrafi czytać ze zrozumieniem (logicznie analizować tekst);
- uczeń potrafi rozwiązywać różne problemy edukacyjne (nowe, wcześniej nie spotykane) za pomocą narzędzi informatycznych w oparciu o myślenie algorytmiczne; potrafi w podstawowym zakresie zastosować języki programowania;
- uczeń wykorzystuje narzędzia informatyczne do rozwijania swoich zainteresowań i wzbogacania wiedzy z różnych dziedzin nauki;
- uczeń jest świadom społecznego wymiaru informatyki, potrafi ocenić zagrożenia i ograniczenia, jakie niesie ze sobą technologia informatyczna; jest świadom że przyszłość świata informacji zależy od jego codziennych wyborów i postaw (rola oprogramowania open source); uczeń jest świadom wartości jakie niosą specyfikacje i standaryzacje informatyczne i stara się wybierać takie rozwiązania, które spełniają międzynarodowe ustalenia w tym zakresie;
- uczeń jest twórcą, nie tylko konsumentem zasobów Internetu; przyczynia się do ubogacenia zasobów ludzkiej wiedzy (udział w różnych projektach: wikipedia, dmoz.org, fora dyskusyjne, własna witryna itp.).

## **Treści nauczania**

Ogólna ilość godzin: **192** godzin (0/64/64/64), dwie godziny w tygodniu. Szkolny zestaw programów: PS/T/23/2017.

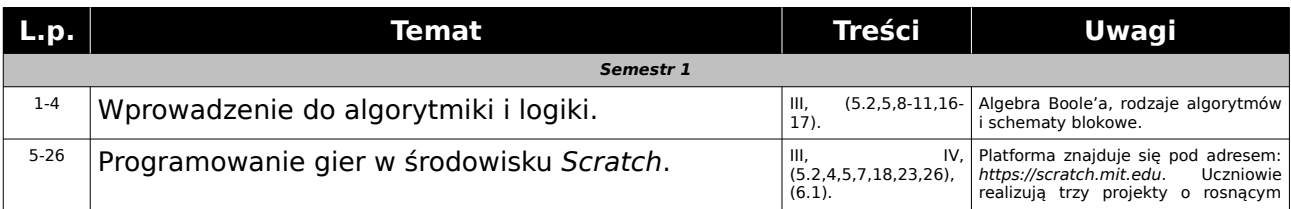

#### *Klasa II (64 godzin)*

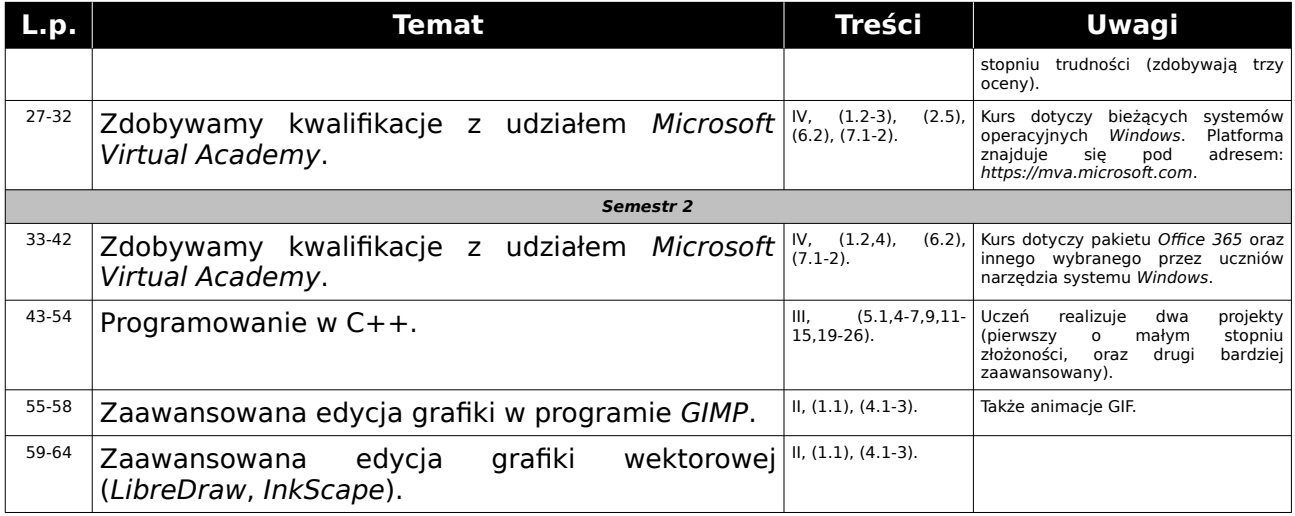

### *Klasa III (64 godzin)*

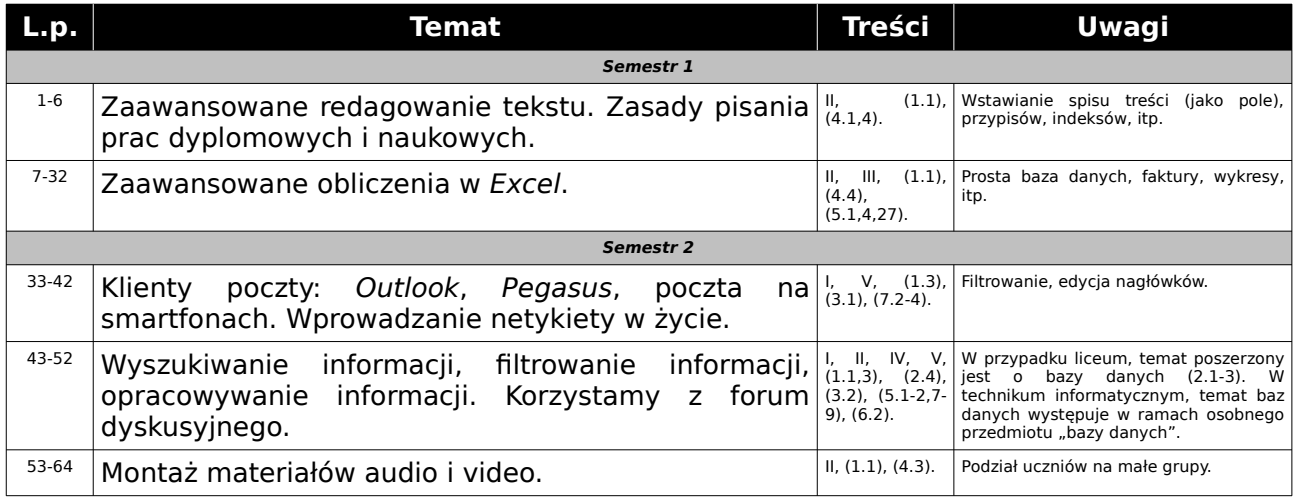

### *Klasa IV (64 godzin)*

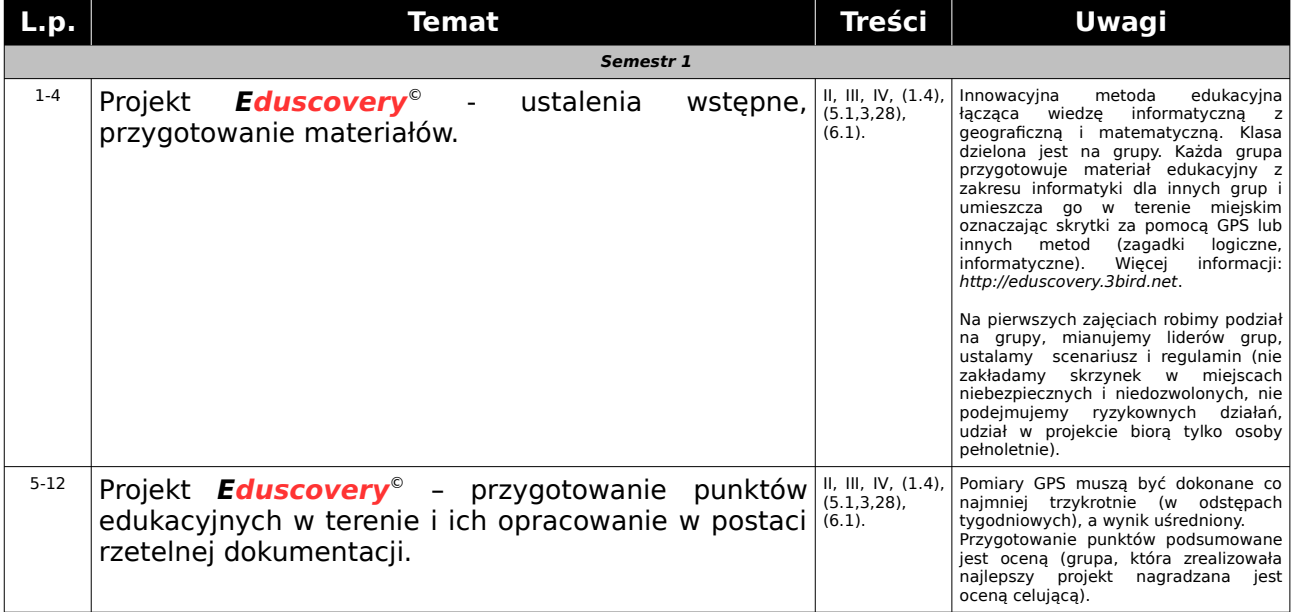

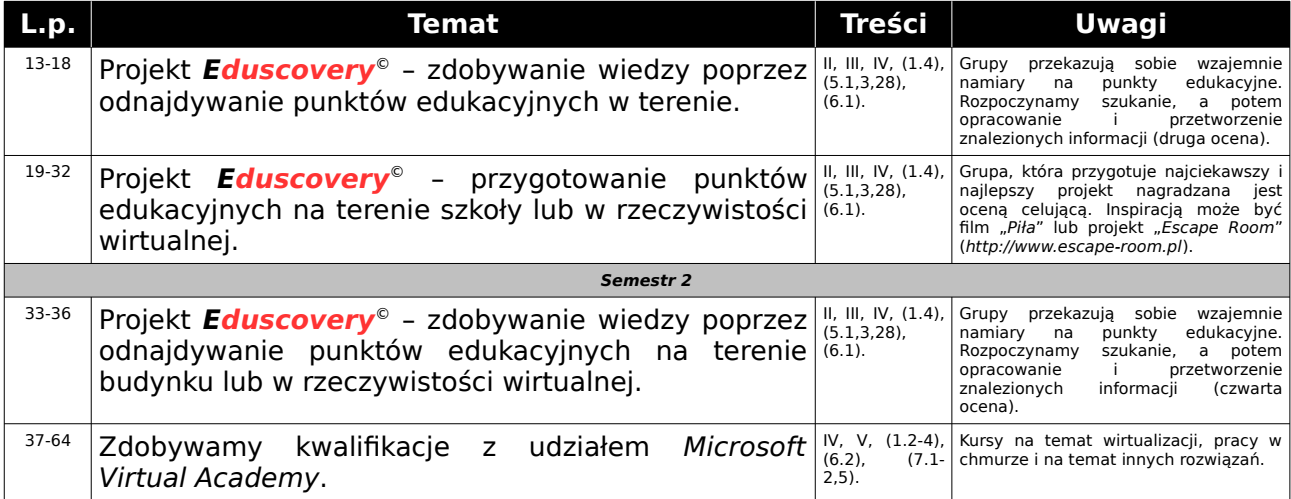

### **Metody oceniania**

Ocenianie postępów ucznia przebiega w oparciu o jego czynny udział w tym procesie. Nauczyciel przygotowuje ucznia do samooceniania wykorzystując do tego celu wiedzę i umiejętności z dziedziny pedagogiki, psychologii i etyki (w początkowym okresie samoocena ucznia przebiega pod ścisłą kontrolą nauczyciela, który analizuje zdolność ucznia do rzetelnej samooceny i koryguje jego wyobrażenie na temat samooceny). Celem wprowadzenia samooceniania (jako element "Oceniania Kształtującego") jest przekonanie ucznia, iż wpływ na uzyskiwane stopnie ma on sam. Uczeń samodzielnie analizuje swoją wiedzę, jest świadom swoim mocnych i słabych stron. Potrafi planować swój rozwój intelektualny, ma poczucie, że czynnie w nim uczestniczy.